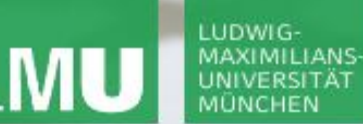

**Einführung in die Informatik**

 $\overline{\smash{\sim}}$ 

**Programmierung und Softwareentwicklung**

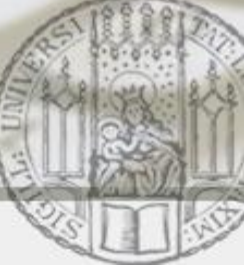

# Suchbäume

Annabelle Klarl

#### Zentralübung zur Vorlesung

"Einführung in die Informatik: Programmierung und Softwareentwicklung"

http://www.pst.ifi.lmu.de/Lehre/wise-12-13/infoeinf

WS12/13

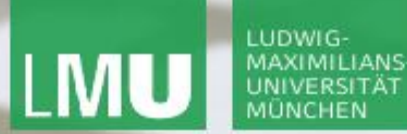

**Einführung in die Informatik Programmierung und Softwareentwicklung**

 $\mathcal{L}$ 

#### Bäume

Ein Baum besteht aus Knoten, die durch Kanten miteinander verbunden sind.

#### **Spezialfall**:

Ein Binärbaum ist ein Baum, in dem jeder Knoten max. zwei Kindknoten hat.

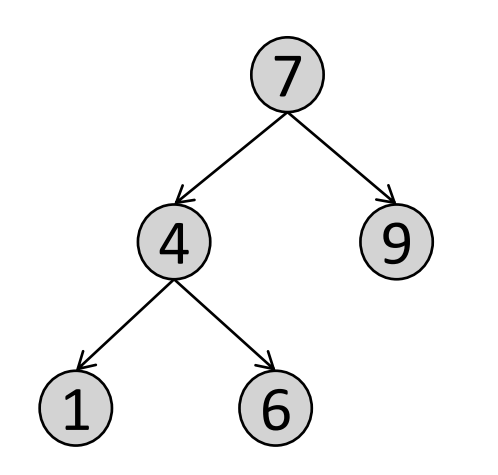

Im Vergleich zu verketteten Listen:

- verkettete Liste: max. **ein** Nachfolger
- Baum: **mehrere** Nachfolger

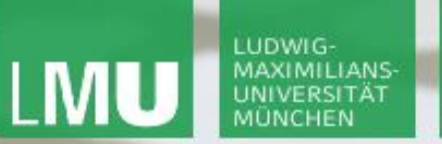

**Einführung in die Informatik Programmierung und Softwareentwicklung**

 $\overline{\mathcal{L}}$ 

#### Datenspeicherung in Bäumen

In den Knoten eines Baumes können je nach Anwendung verschiedene Daten gespeichert werden.

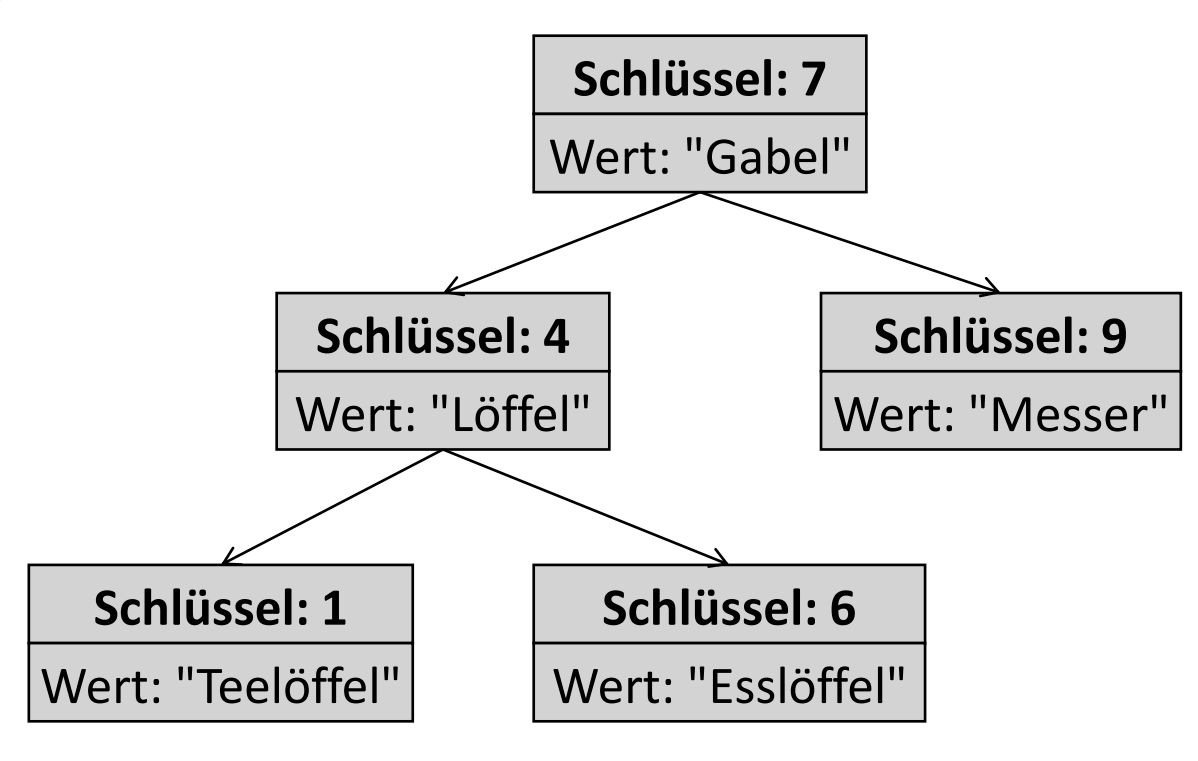

**Einführung in die Informatik Programmierung und Softwareentwicklung**

 $\overline{\mathcal{L}}$ 

## Binäre Suchbäume

Ein Binärbaum b heißt **geordnet**, wenn

- b der leere Baum ist, oder
- es gilt für alle Teilbäume  $t$  von  $b$  (auch  $b$  selbst): Der Schlüssel der Wurzel von t ist
	- **größer** als alle Schlüssel im **linken** Teilbaum
	- **kleiner** als alle Schlüssel im **rechten** Teilbaum

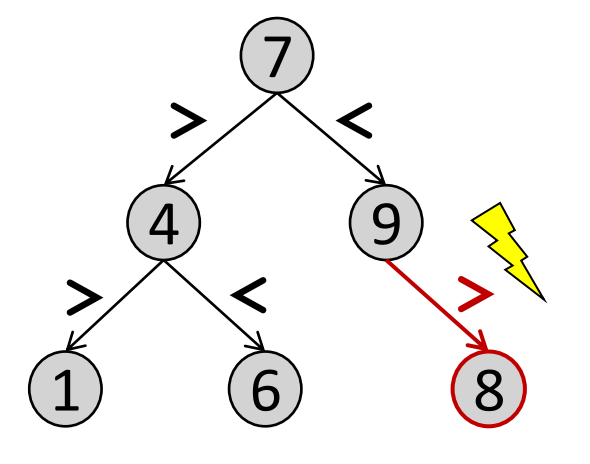

Ein geordneter Binärbaum heißt binärer Suchbaum.

**Einführung in die Informatik Programmierung und Softwareentwicklung**

 $\overline{\mathcal{L}}$ 

# Aufgabe

Das Institut für Informatik möchte für alle Büroräume abspeichern, welcher Mitarbeiter dort arbeitet.

- Die Büroräume sind durchnummeriert.
- In jedem Büroraum sitzt nur ein Mitarbeiter.

Implementieren Sie eine Datenstruktur, die das Einfügen eines neuen Eintrags als auch die Suche nach einem Eintrag möglichst schnell verarbeiten kann.

**Einführung in die Informatik Programmierung und Softwareentwicklung**

 $\overline{\mathcal{L}}$ 

## Aufgabe: zu speichernde Daten

Das Institut für Informatik möchte für alle Büroräume abspeichern, welcher Mitarbeiter dort arbeitet.

- Die Büroräume sind durchnummeriert.
- In jedem Büroraum sitzt nur ein Mitarbeiter.

D.h. wir brauchen eine Datenstruktur, die die **Zimmernummern** zusammen mit dem jeweiligen **Mitarbeiter** abspeichert.

**Zimmernummer: 006**

Mitarbeiter: "Annabelle"

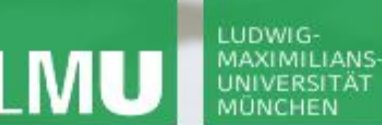

**Einführung in die Informatik Programmierung und Softwareentwicklung**

## Aufgabe: Datenstrukturen (I)

Einfüge-Operation in verschieden Datenstrukturen:

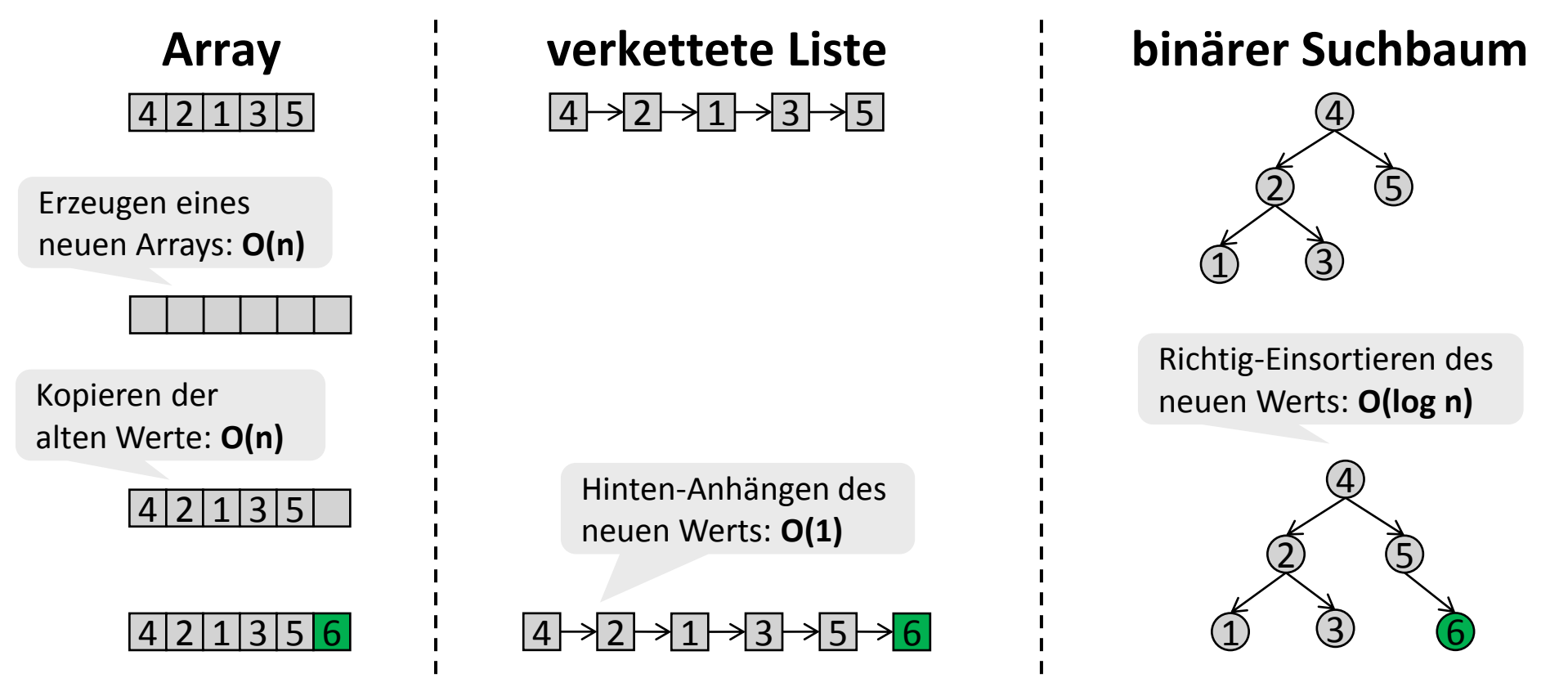

Annabelle Klarl:

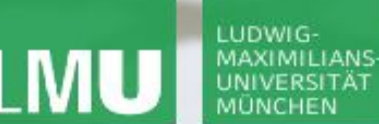

**Einführung in die Informatik Programmierung und Softwareentwicklung**

## Aufgabe: Datenstrukturen (II)

Element-Zugriff in verschieden Datenstrukturen:

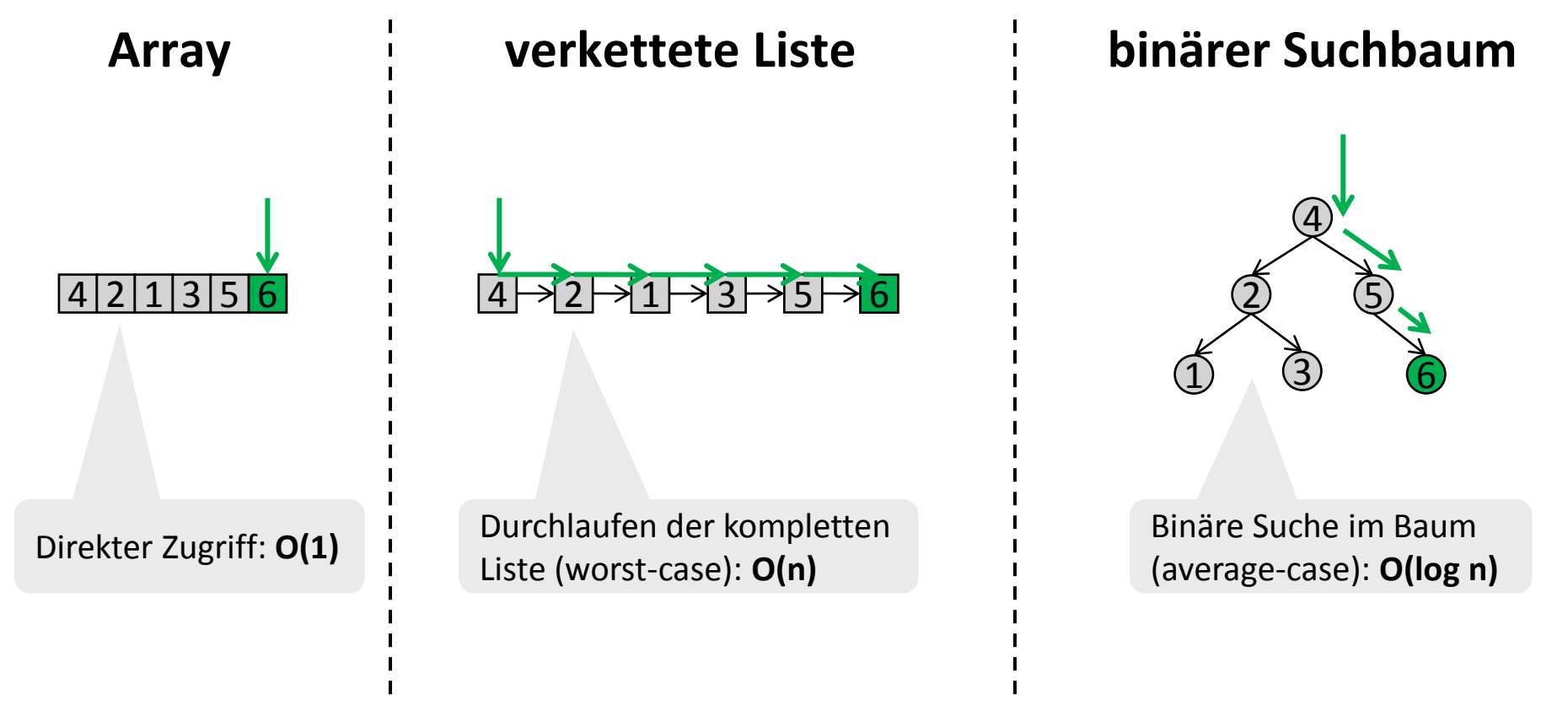

LUDWIG-

UNIVERSITÄT

∠

# Suche im binären Suchbaum: Suche Zimmer 8

- 1. Vergleiche 8 mit dem Schlüssel der Wurzel.
- 2. Da 8>7, gehe zum rechten Kindknoten.
- 3. Vergleiche 8 mit dem Schlüssel des rechten Kindknoten.
	- 4. Da 8<9, gehe zum linken Kindknoten.
	- 5. Vergleiche 8 mit dem Schlüssel des linken (zweiten) Kindknoten.
	- 6. Da 8==8, gebe Ergebnis "Koch" zurück.

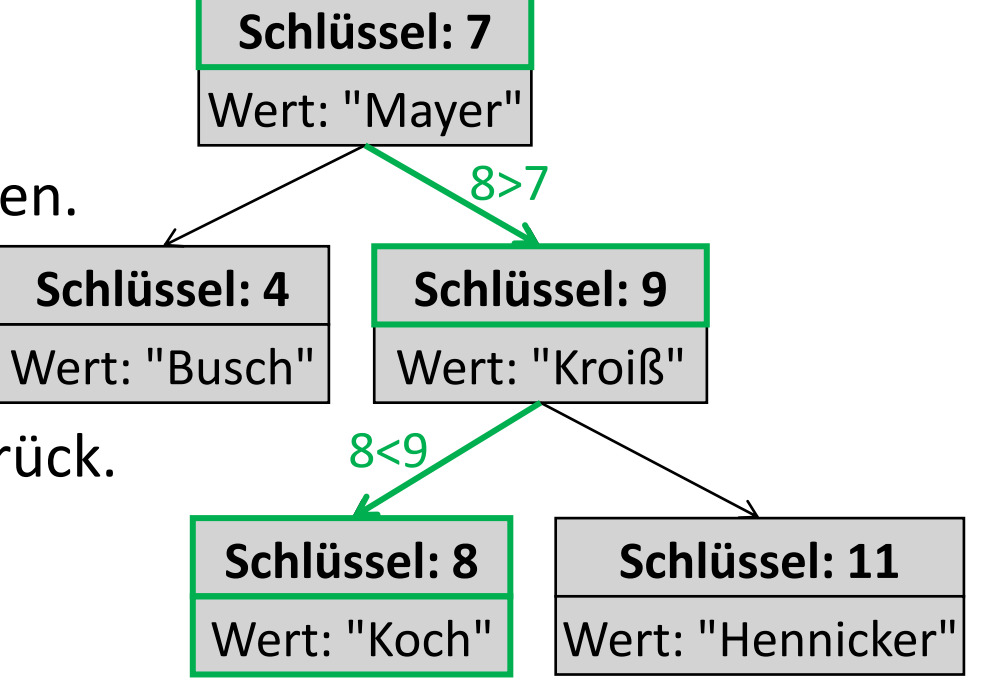

Suche im binären Suchbaum: Allgemein

Vergleiche den gesuchten Schlüssel  $k_{\text{qesucht}}$ mit dem Schlüssel  $k_{a k t}$  des aktuellen Knotens

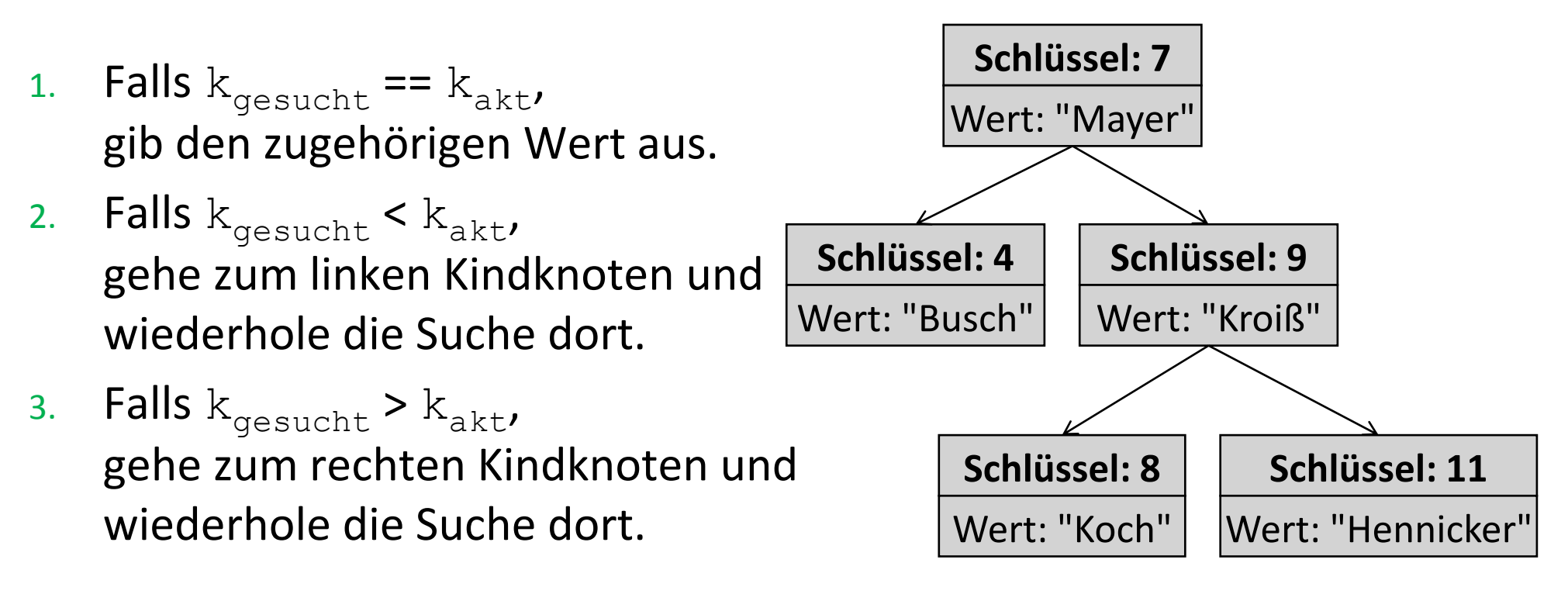

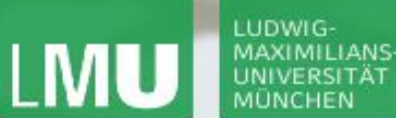

**Einführung in die Informatik Programmierung und Softwareentwicklung**

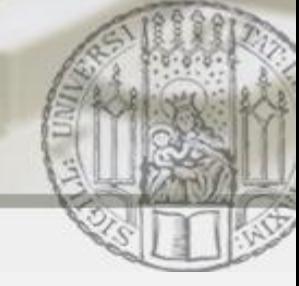

#### Suche im binären Suchbaum: Java (I)

```
public class Node {
   ...
  public Object findElement(int keyGesucht) throws NoSuchElementException{
     if (keyGesucht == this.key) return this.value;
     else if (keyGesucht < this.key) {
        if (this.left == null)
           throw new NoSuchElementException();
        else 
           return this.left.findElement(keyGesucht);
     }
     else {
        if (this.right == null) 
           throw new NoSuchElementException();
        else
           return this.right.findElement(keyGesucht);
}}}
                                                                 1. Falls k_{\text{qesucht}} == k_{\text{akt}},
                                                                   gib den zugehörigen Wert aus.
                                                                 2. Falls {\rm k_{\rm gesucht}} < {\rm k_{\rm akt}}gehe zum linken Kindknoten
                                                                    und wiederhole die Suche dort.
                                                                  3. Falls k_{gesucht} > k_{akt}gehe zum rechten Kindknoten
                                                                    und wiederhole die Suche dort.
```
**Einführung in die Informatik Programmierung und Softwareentwicklung**

 $\mathcal{L}$ 

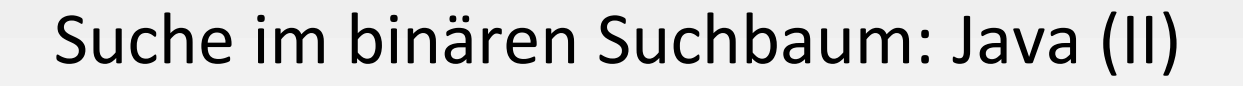

```
public class BinTree { 
  ...
  public Object findElement(int keyGesucht) {
    if (this.root == null) throw new NoSuchElementException(); 
    else return this.root.findElement(keyGesucht);
  }
```
}

∠

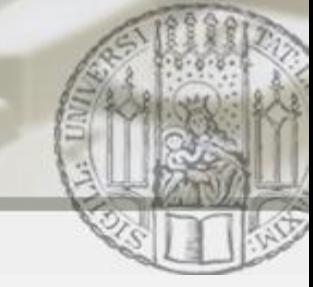

# Einfügen im binären Suchbaum: Füge Zimmer 6 ein

- 1. Vergleiche 6 mit dem Schlüssel der Wurzel.
- 2. Da 6<7, gehe zum linken Kindknoten.

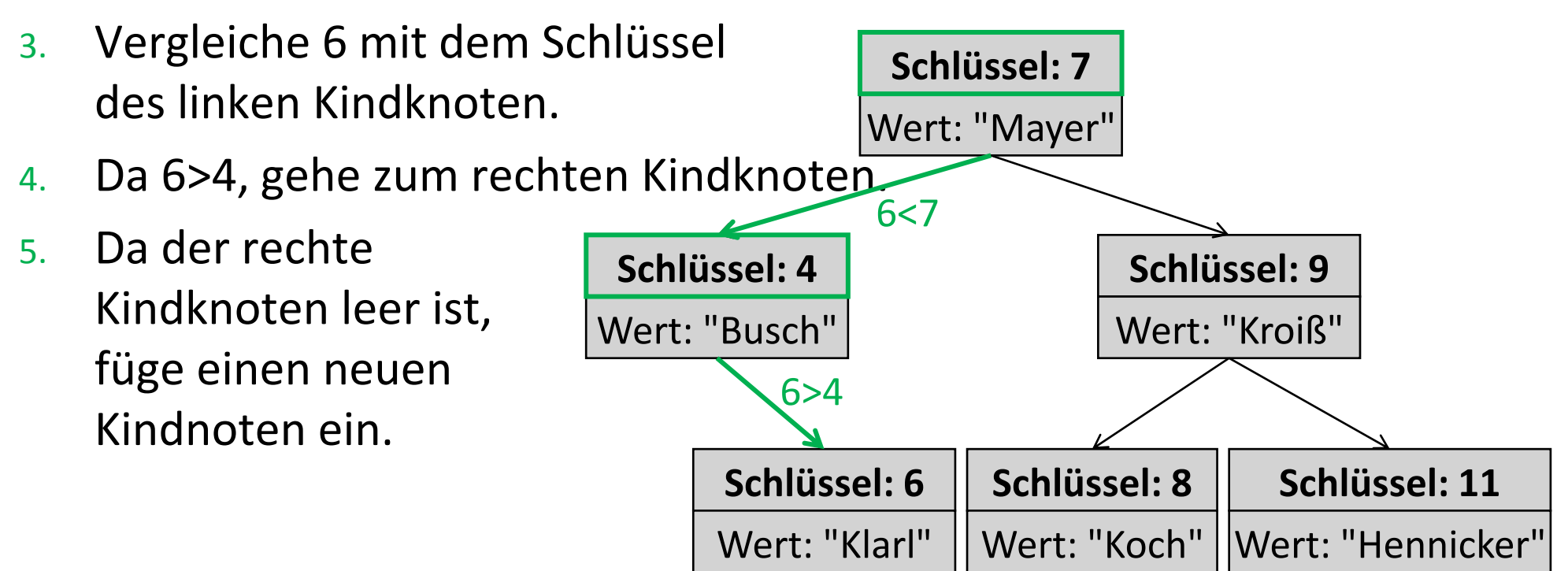

**Einführung in die Informatik Programmierung und Softwareentwicklung**

# Einfügen im binären Suchbaum: Allgemein

Vergleiche den einzufügenden Schlüssel  $k_{e}}$ <sub>infuegen</sub> mit dem Schlüssel  $k_{akt}$ 

- 1. Falls  $k_{einfueqen} == k_{akt}$ überschreibe den bisherigen Wert.
- 2. Falls  $k_{einfuegen} < k_{akt}$ gehe zum linken Kindknoten:

LUDWIG MAXIMILIANS

- a. Falls der linke Kindknoten leer ist, füge dort einen neuen Knoten ein.
- b. Ansonsten wiederhole die Suche dort.
- 3. Falls  $k_{einfuegen} > k_{akt}$ , gehe zum rechten Kindknoten:
	- a. Falls der rechte Kindknoten leer ist, füge dort einen neuen Knoten ein.
	- b. Ansonsten wiederhole die Suche dort.

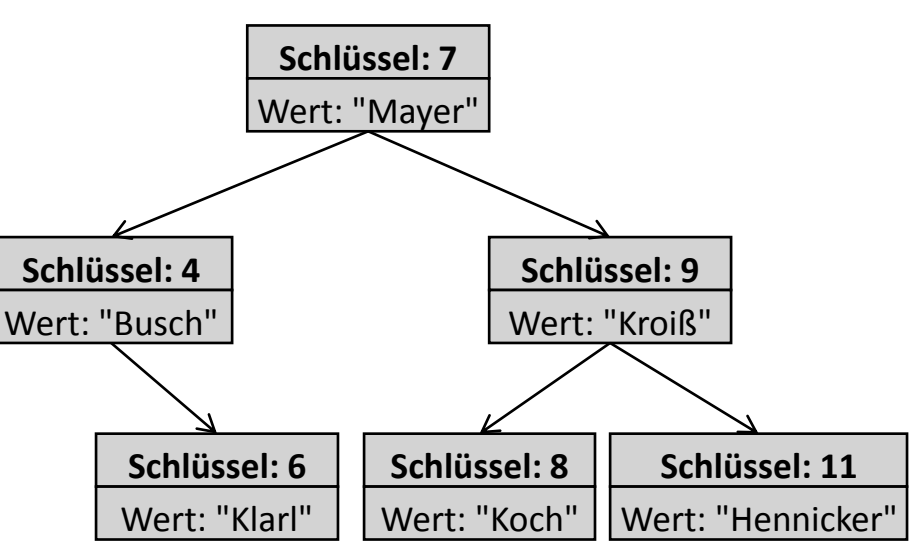

 $\mathcal{L}$ 

**Programmierung und Softwareentwicklung**

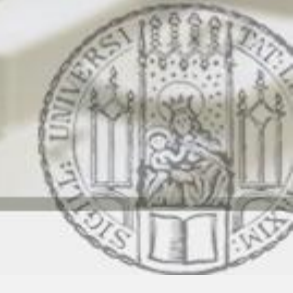

### Einfügen im binären Suchbaum: Java (I)

```
public class Node {
   ...
  public void insert(int keyEinfuegen, Object value) {
     if (keyEinfuegen == this.key) this.value = value;
     else if (keyEinfuegen < this.key) {
        if (this.left == null) this.left = new Node(keyEinfuegen, value);
        else this.left.insert(keyEinfuegen, value);
      } 
     else {
        if (this.right == null) this.right = new Node(keyEinfuegen, value);
        else this.right.insert(keyEinfuegen, value);
      }
}}
                                                  Bäume 15 b. Ansonsten wiederhole die Suche dort.
                                                                 1. Falls k_{\text{einfuegen}} = k_{\text{akt}}überschreibe den bisherigen Wert.
                                                                  2. Falls k_{einfuegen} < k_{akt},
                                                                    gehe zum linken Kindknoten:
                                                                    a. Falls der linke Kindknoten leer ist, füge 
                                                                      dort einen neuen Knoten ein.
                                                                    b. Ansonsten wiederhole die Suche dort.
                                                                3. Falls k_{einfuegen} > k_{akt}gehe zum rechten Kindknoten:
                                                                   a. Falls der rechte Kindknoten leer ist, füge 
                                                                    dort einen neuen Knoten ein.
```
**Einführung in die Informatik Programmierung und Softwareentwicklung**

 $\mathcal{L}$ 

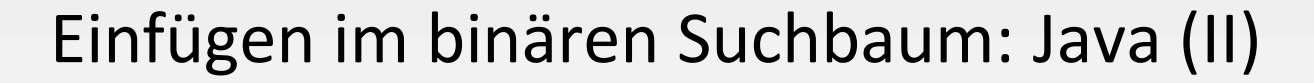

```
public class BinTree { 
  ...
  public void insert(int key, Object value) {
    if (this.root == null) this.root = new Node(key, value);
    else this.root.insert(key, value);
  }
```